## H1380 ワード初級 (1) (4→5版) 修正履歴

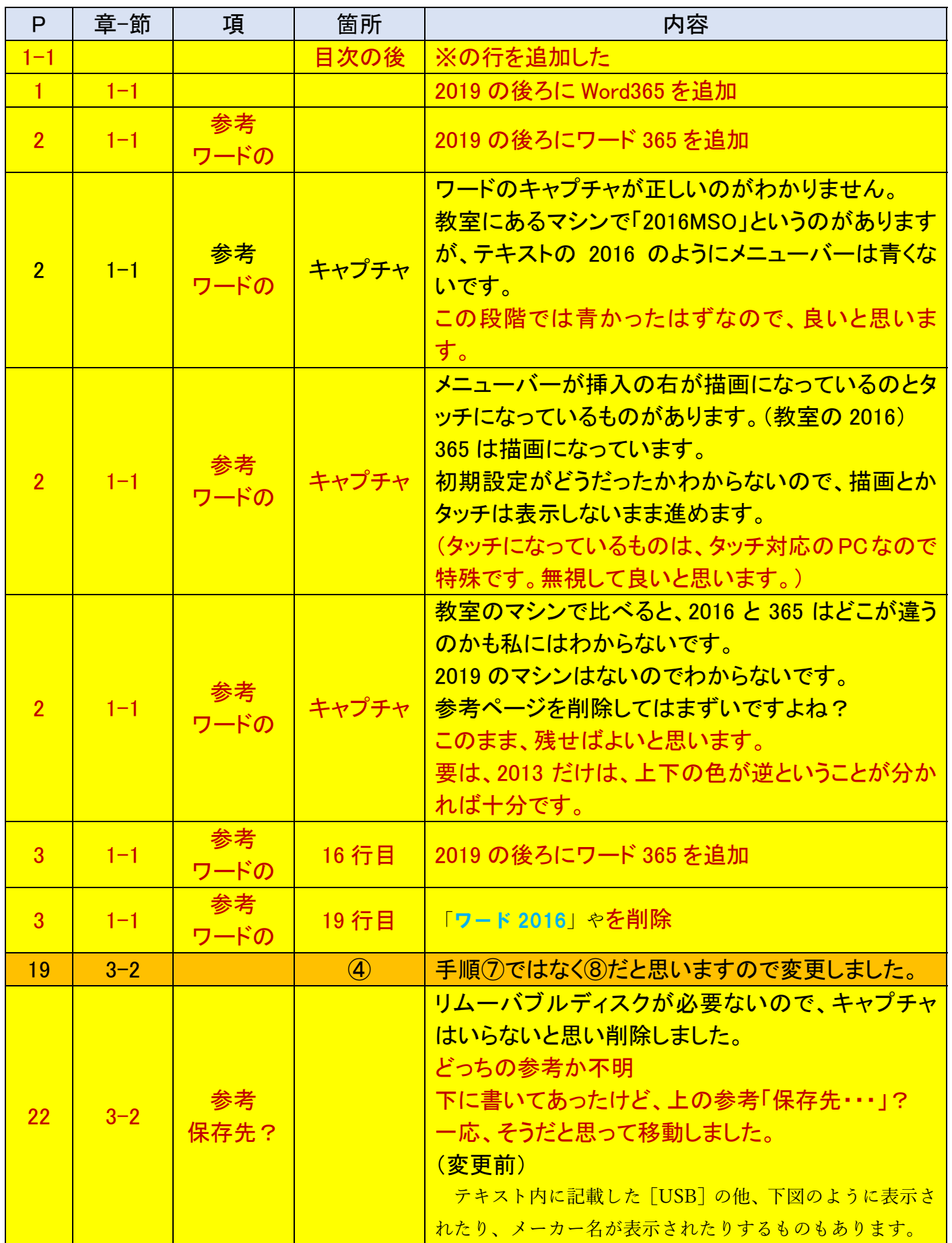

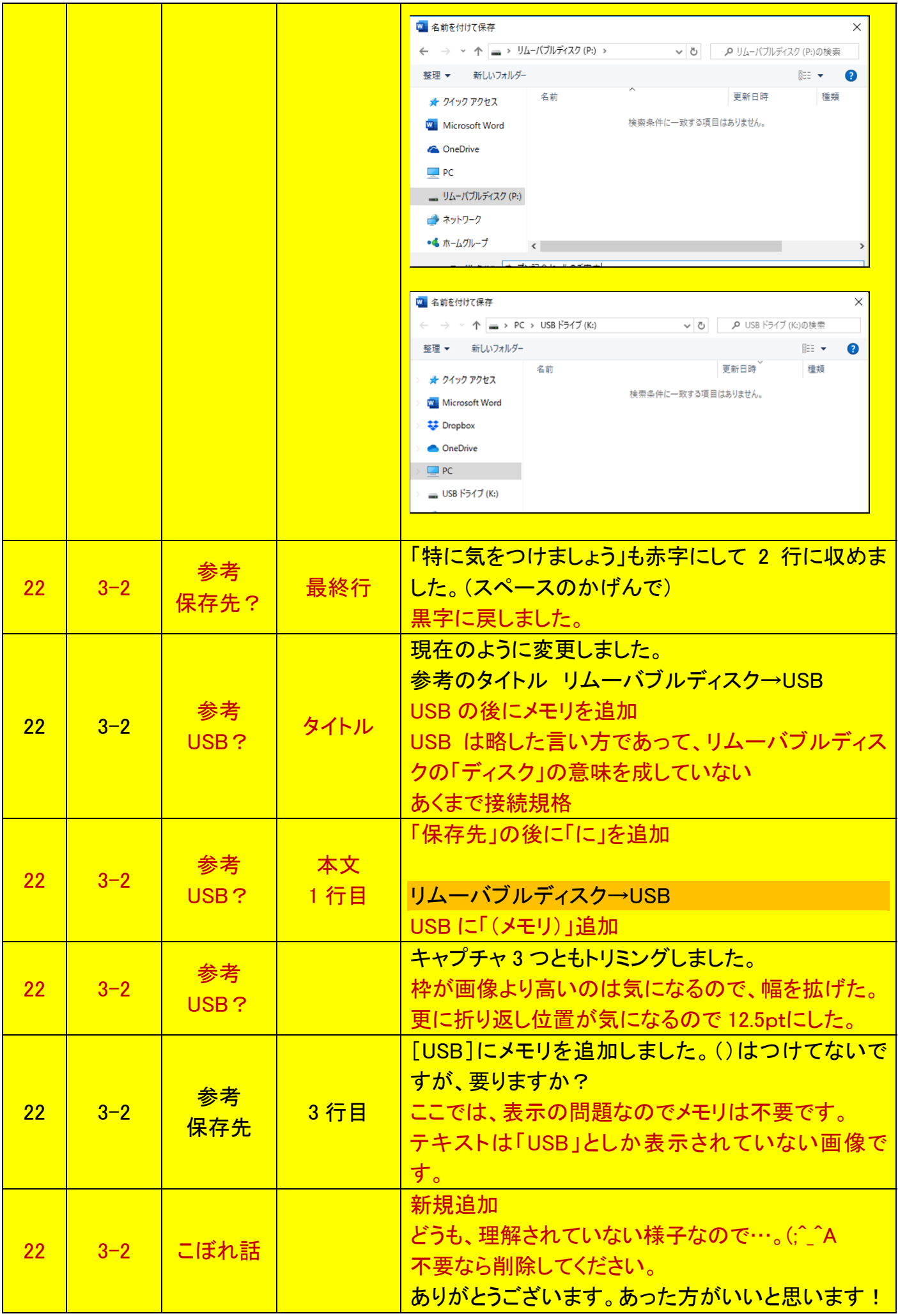

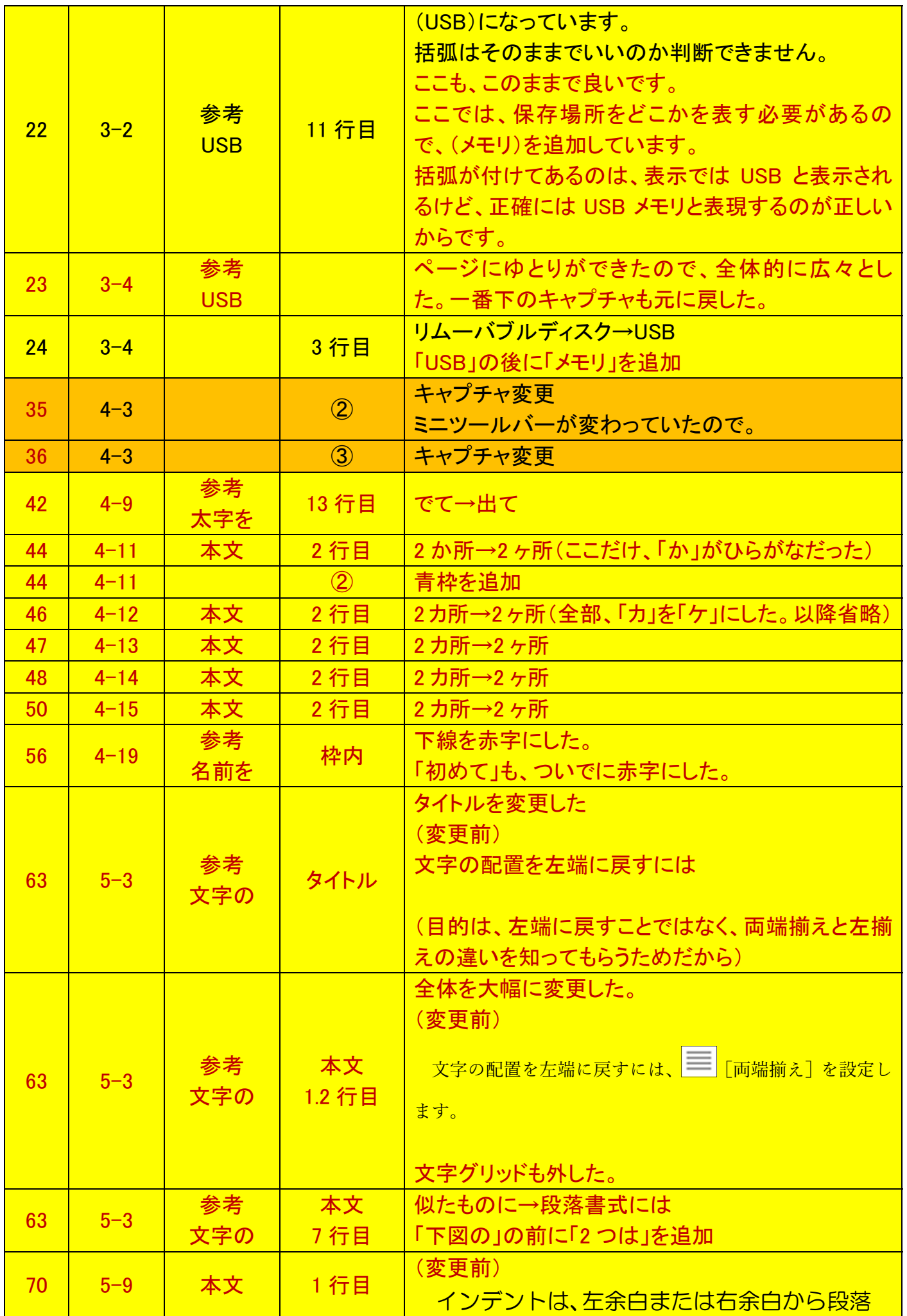

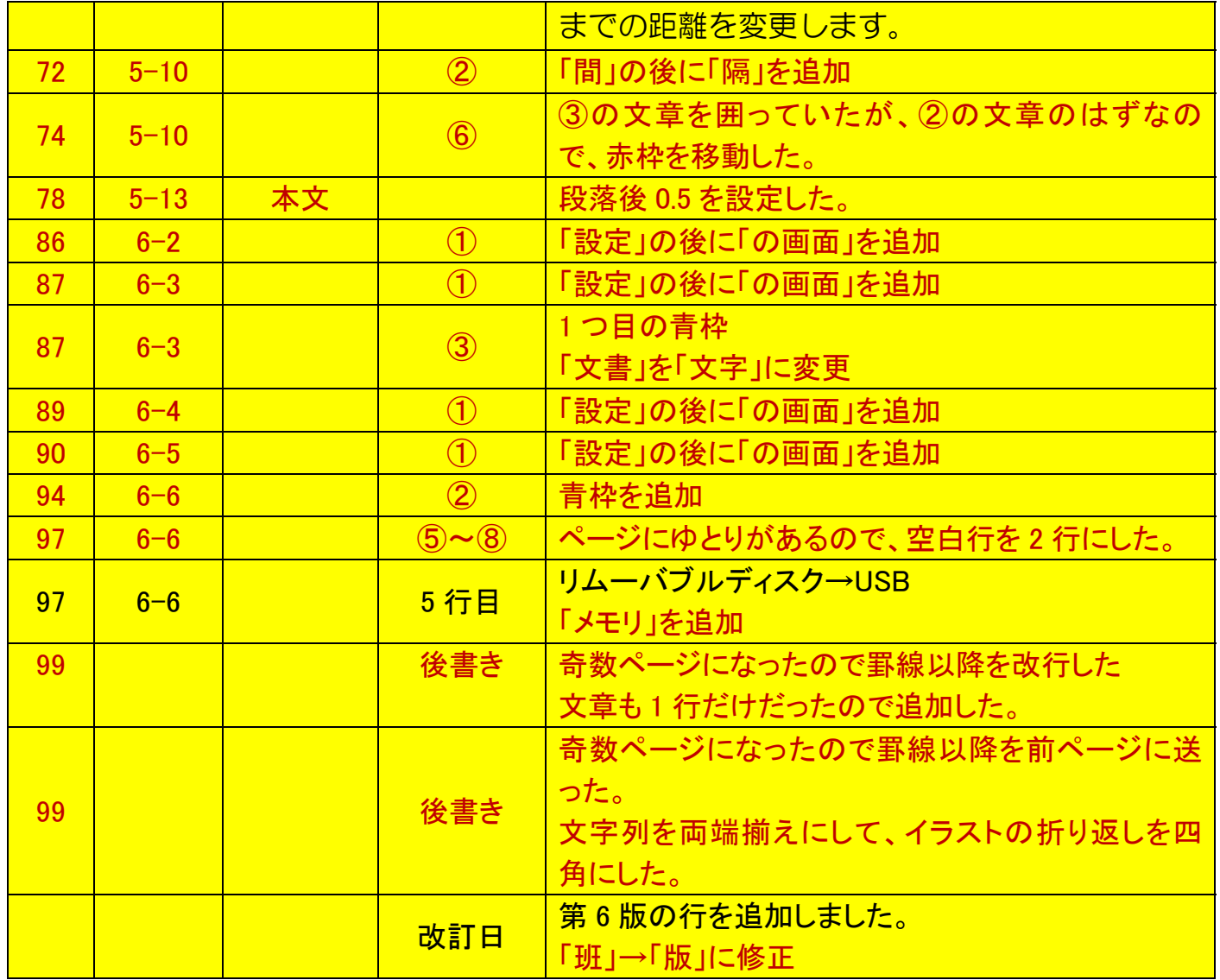